## **Cut Sheet - CP-SQ-SLOTTED**

- $1.$ Installation to be completed in accordance with manufacturer's written specifications and installation instructions.
- $\frac{2}{3}$ .<br>4. See spec sheet or contact manufacturer for detailed material, finishes, and configuration options.<br>Contact manufacturer for detailed layout.
- 
- Do not scale drawings.
- 5. Subject to change without notice.

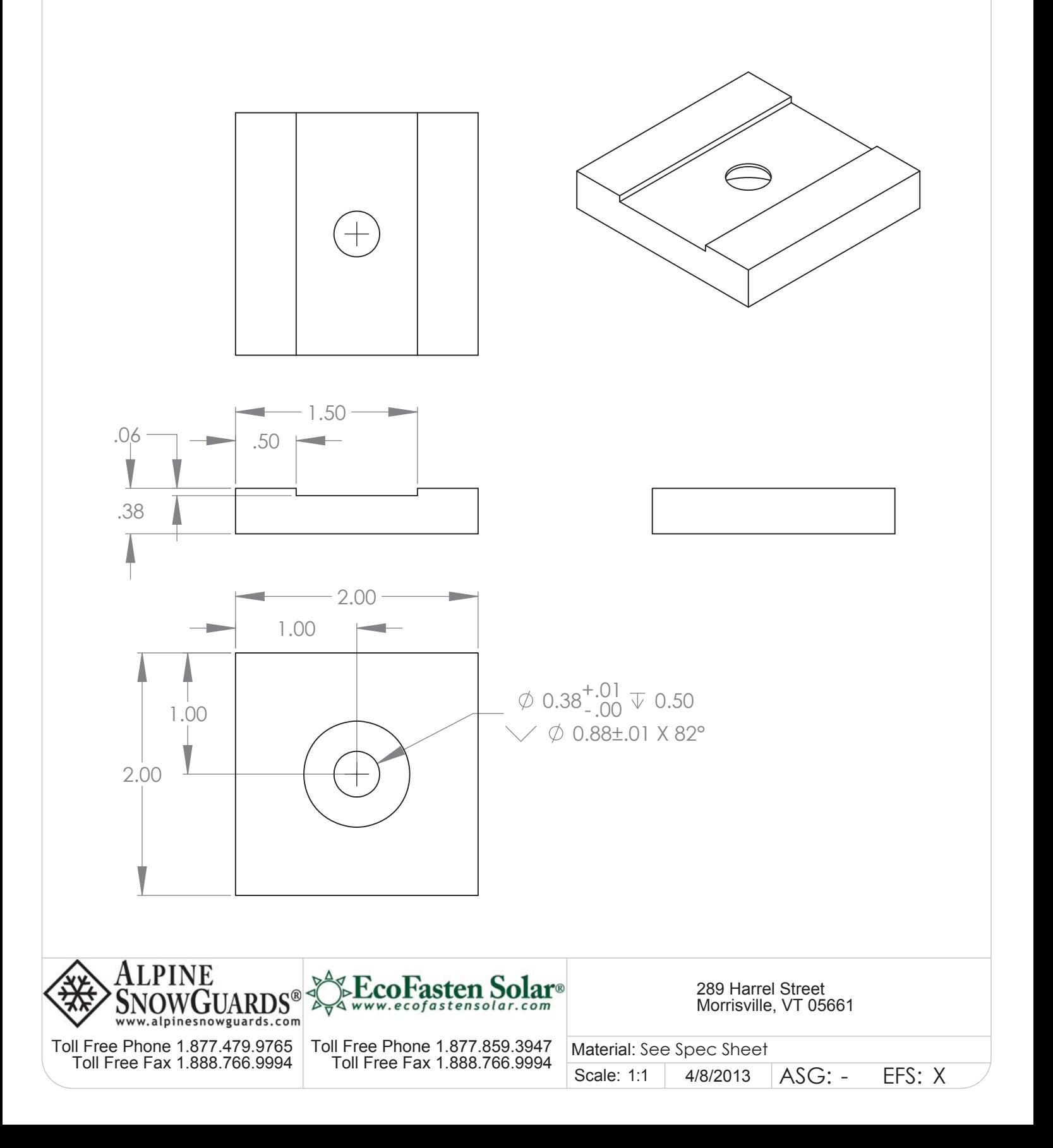